#### **ABB drives Supplement** ACS880 drives with ABB motors in explosive atmospheres

### **Introduction**

This supplement describes the necessary parameter settings for an ACS880 drive type when it is used with an ABB motor for explosive atmospheres (Ex). For other parameter settings, see *ACS880 primary control program firmware manual* (3AUA0000085967 [English]).

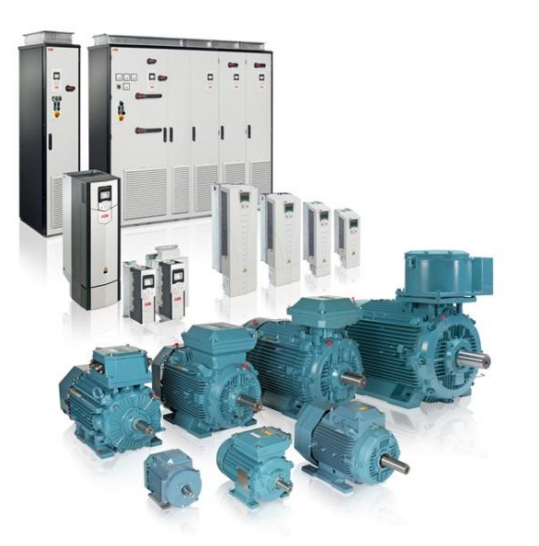

## **Parameter settings**

Use the control panel or the Drive composer PC tool to make the parameter settings.

· Set the following parameters that are common to motors in explosive atmospheres and ACS880 drive combinations:

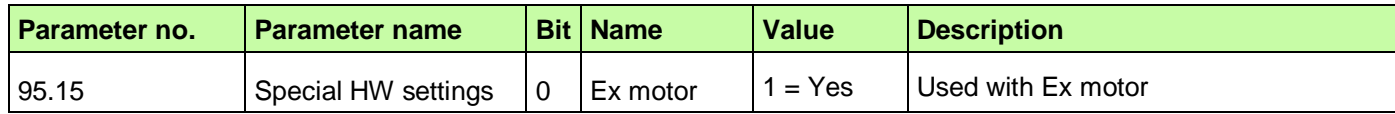

Example of the Ex parametrization:

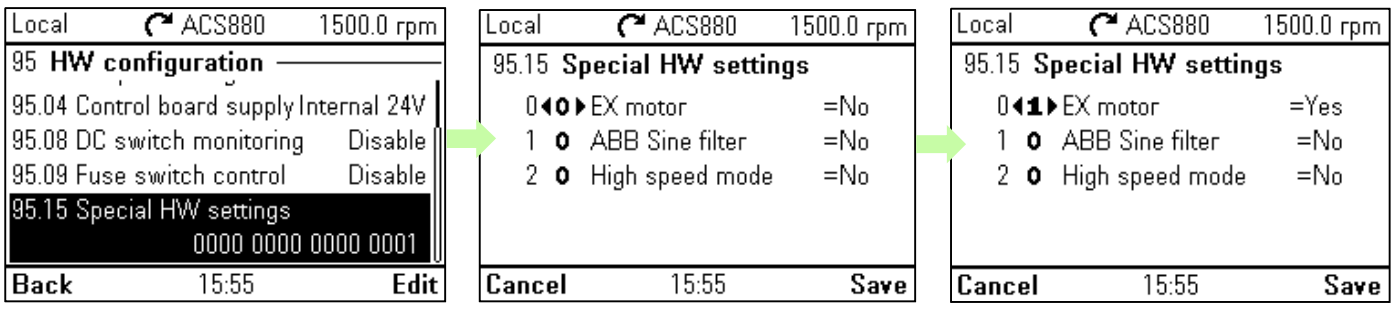

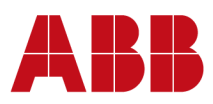

## **Motor and VSD rating plates**

Standard IEC motor rating plate is used to program parameter group 99 within the ACS880 drive and motor's variable speed drive (VSD) plate is used to set-up limits and protections of the drive.

#### **99.04 Motor control mode to DTC**

The figure below shows an example of motor rating plate.

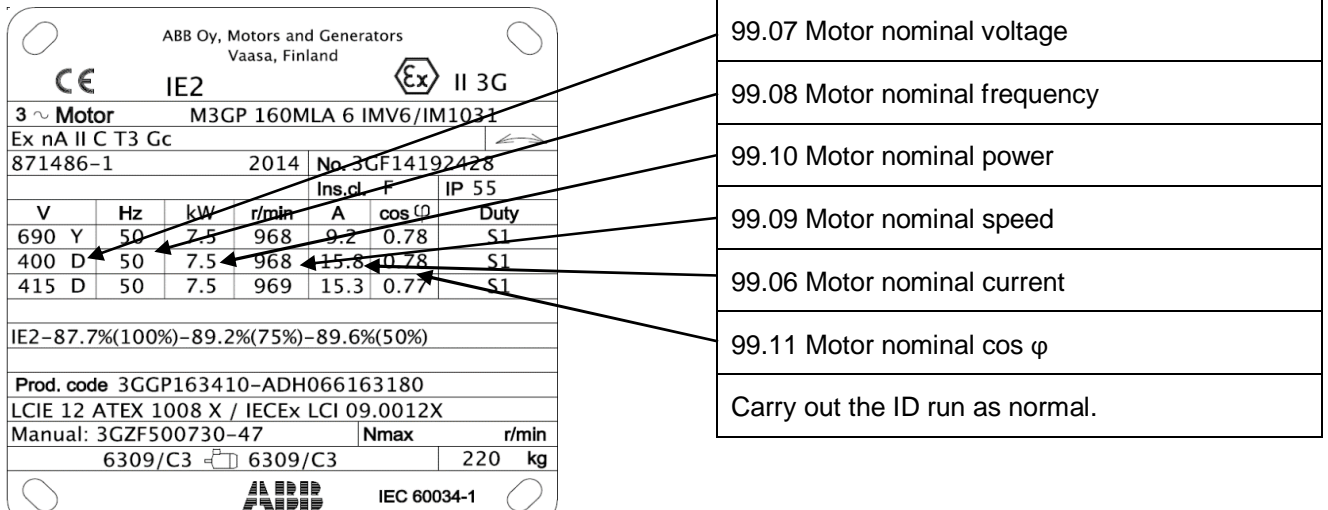

The figure below shows an example of the motor's customer specific VSD plate.

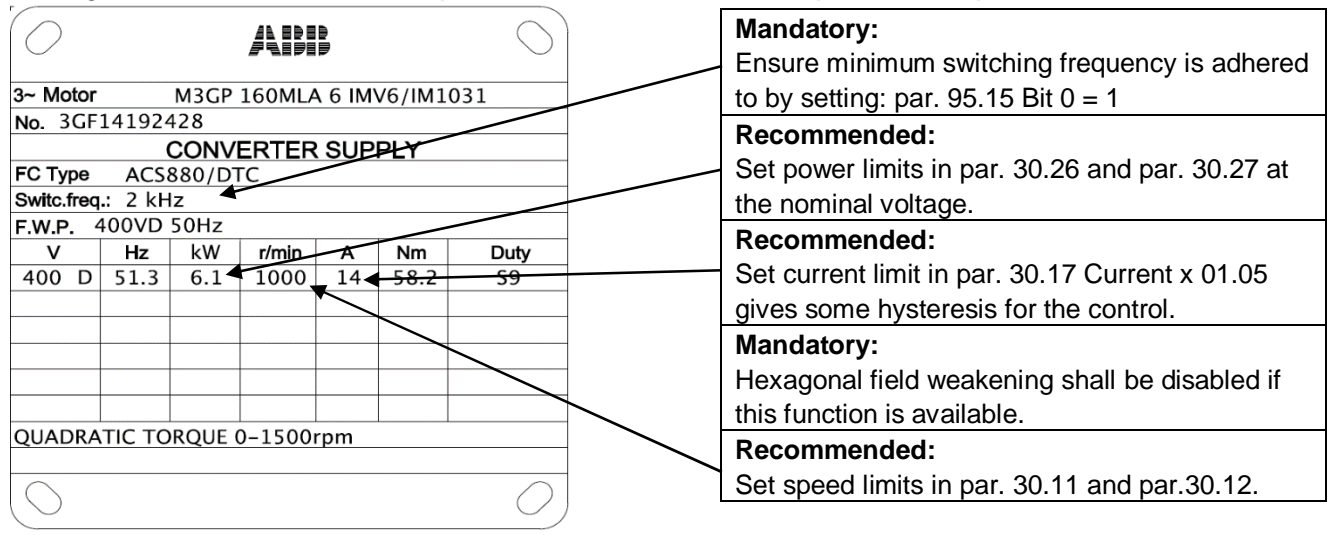

**Note:** If standard VSD plate is used, the values need to be converted to motor specific data.

# **ACS880 Ex mode derating tables**

When Ex mode is activated, dimensioning the drive correctly requires derating the continuous drive output current (motor current). This is very important in order to reach a safe and reliable solution. DriveSize tool calculates this automatically. Derating tables can be found from Drive specific HW manual.

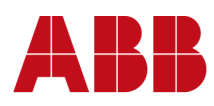